## 职工履历表

单位\_\_\_\_\_\_\_\_\_\_\_\_\_\_\_\_

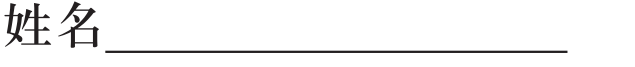

## 南开大学人事处

2018年制

## 说 明

一、表内所列项目,由本人实事求是地填写。如本人 确实不能填写,可由别人代笔。

二、表内项目本人没有内容填写的,可写"无"。书写 时一律用钢笔或毛笔,并使用碳素或蓝黑墨水,字迹要端 正、清楚。个别项目填写不下时,可加附页。

三、表内的年、月、日一律用公历和阿拉伯数字。

四、"照片"一律用近期二寸正面半身免冠彩色照片。

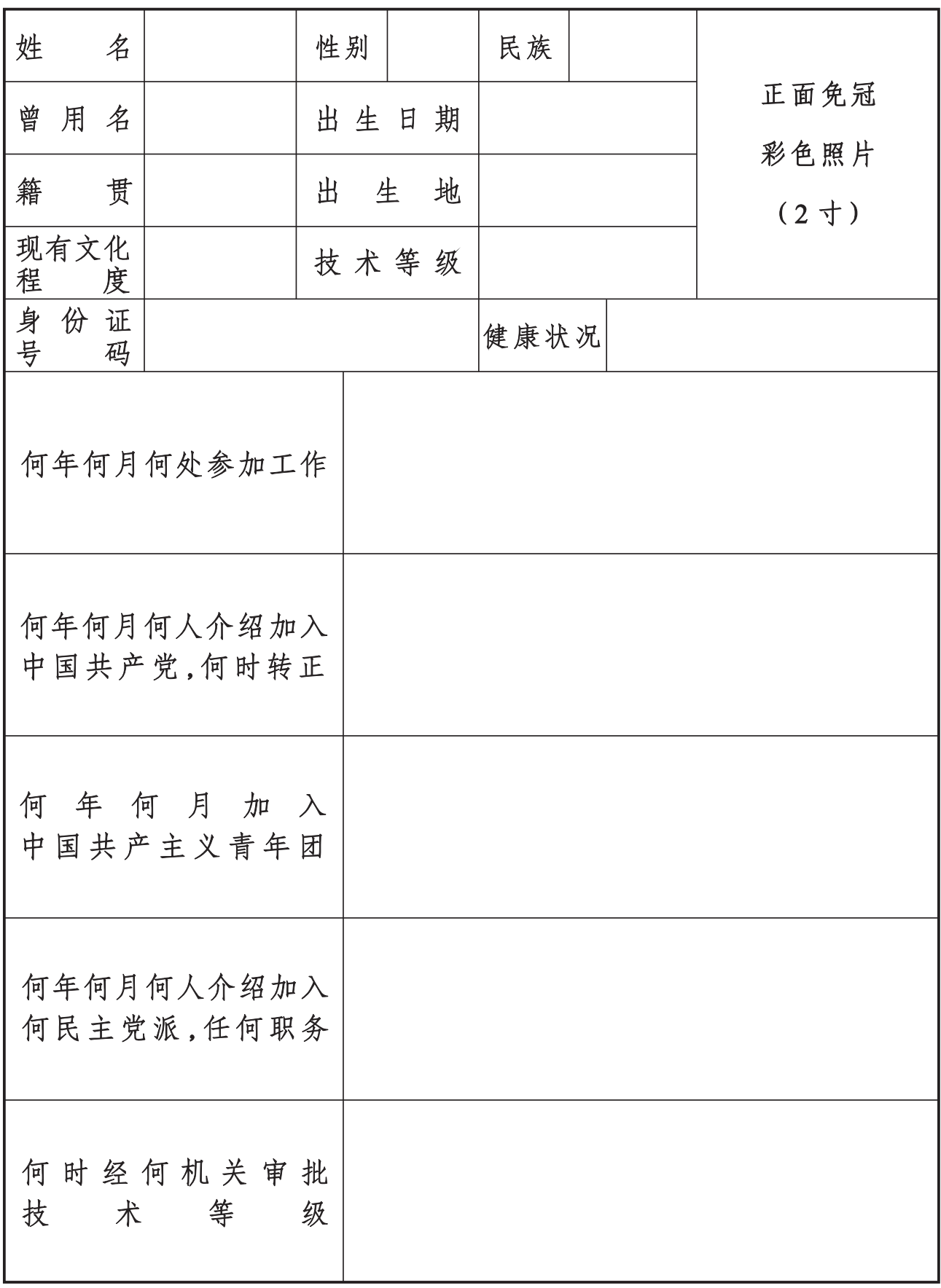

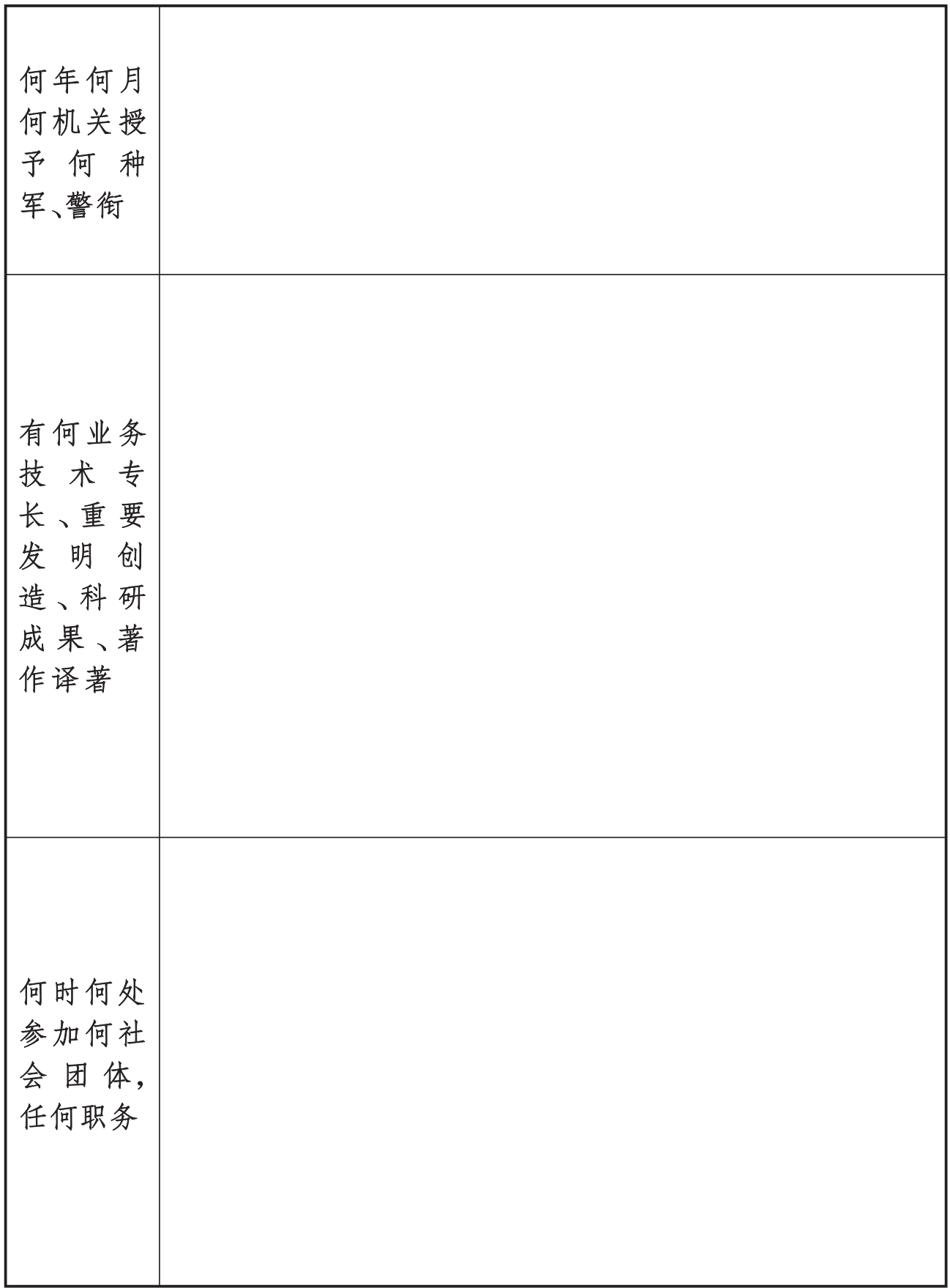

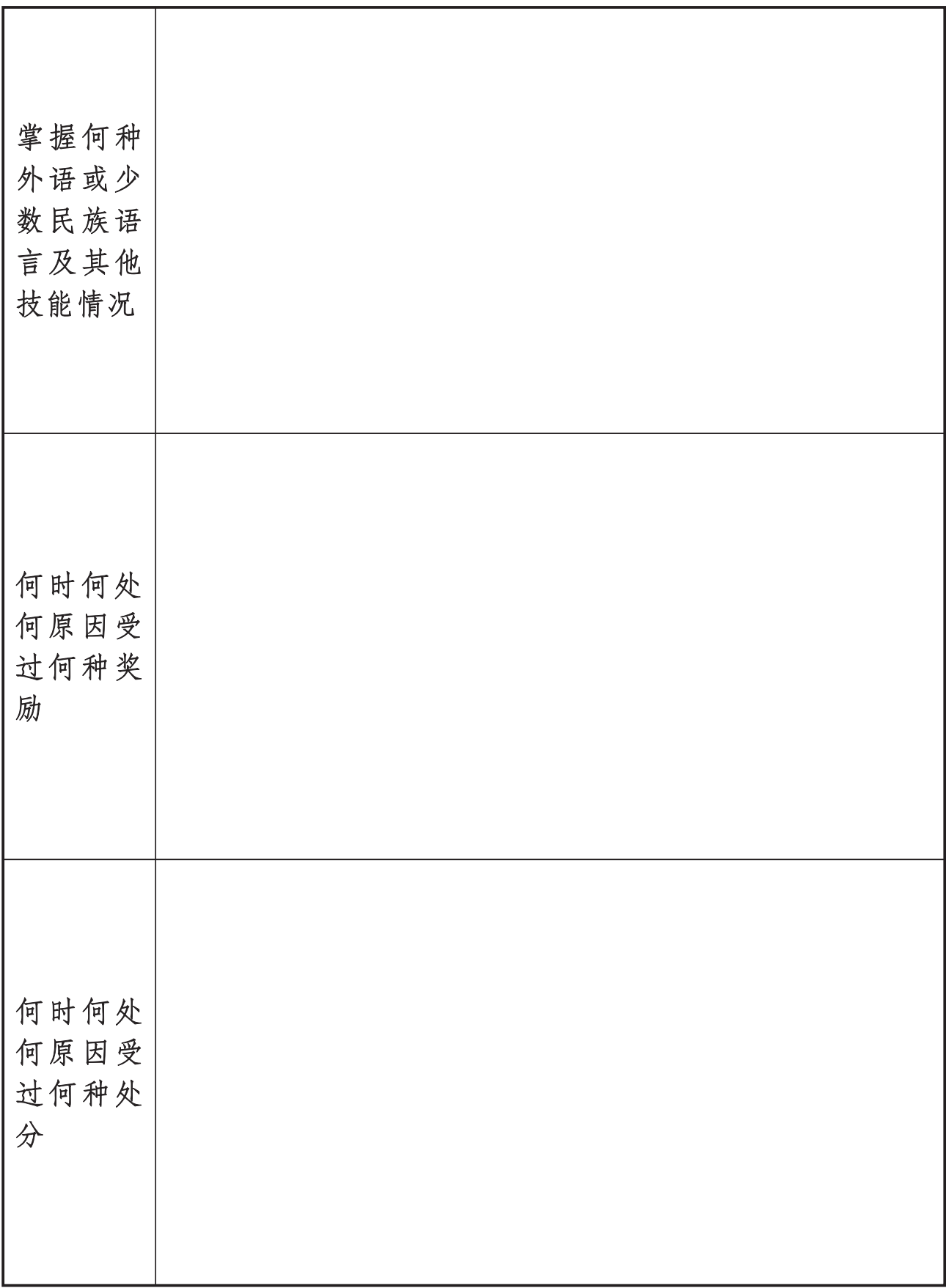

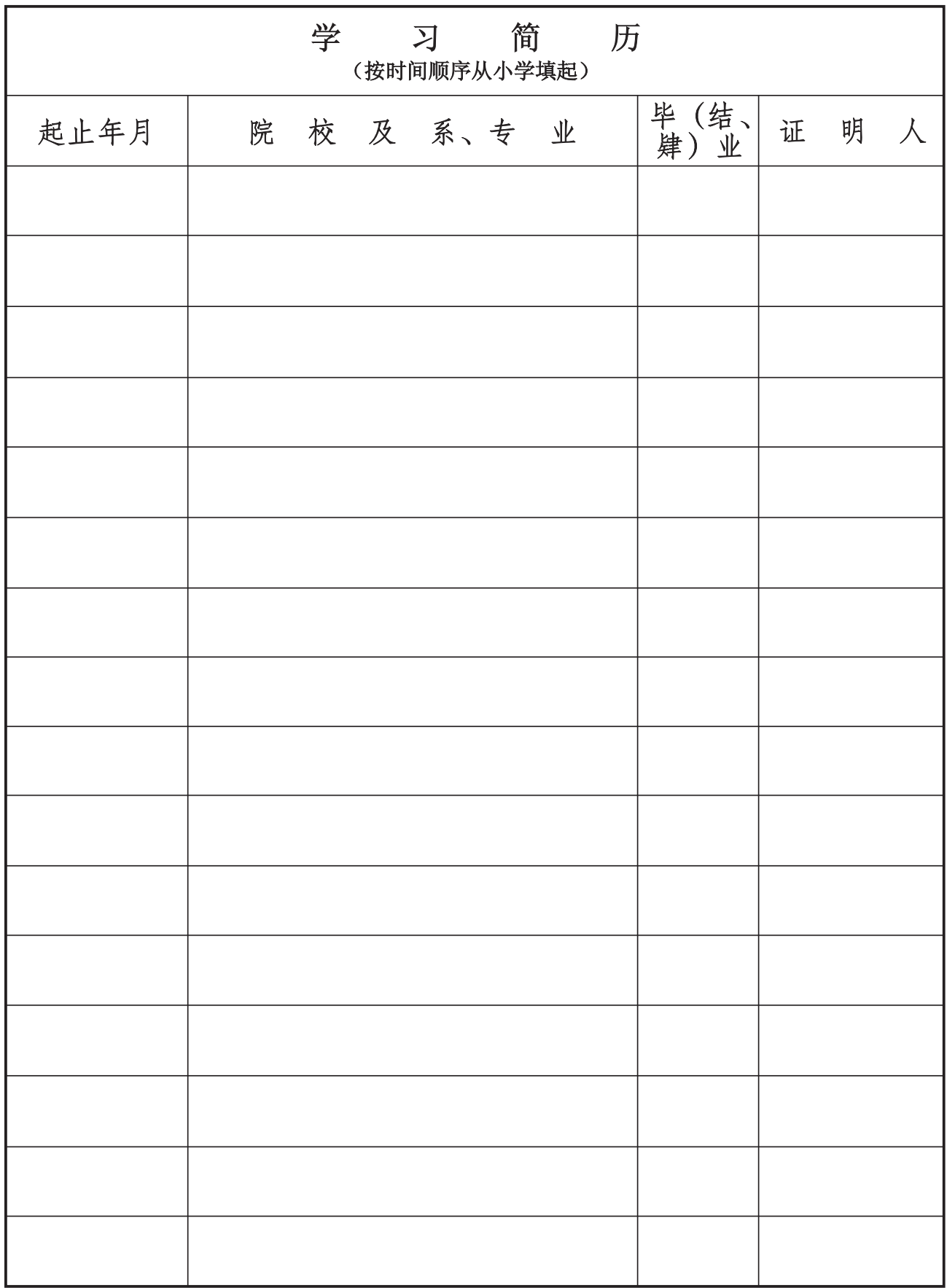

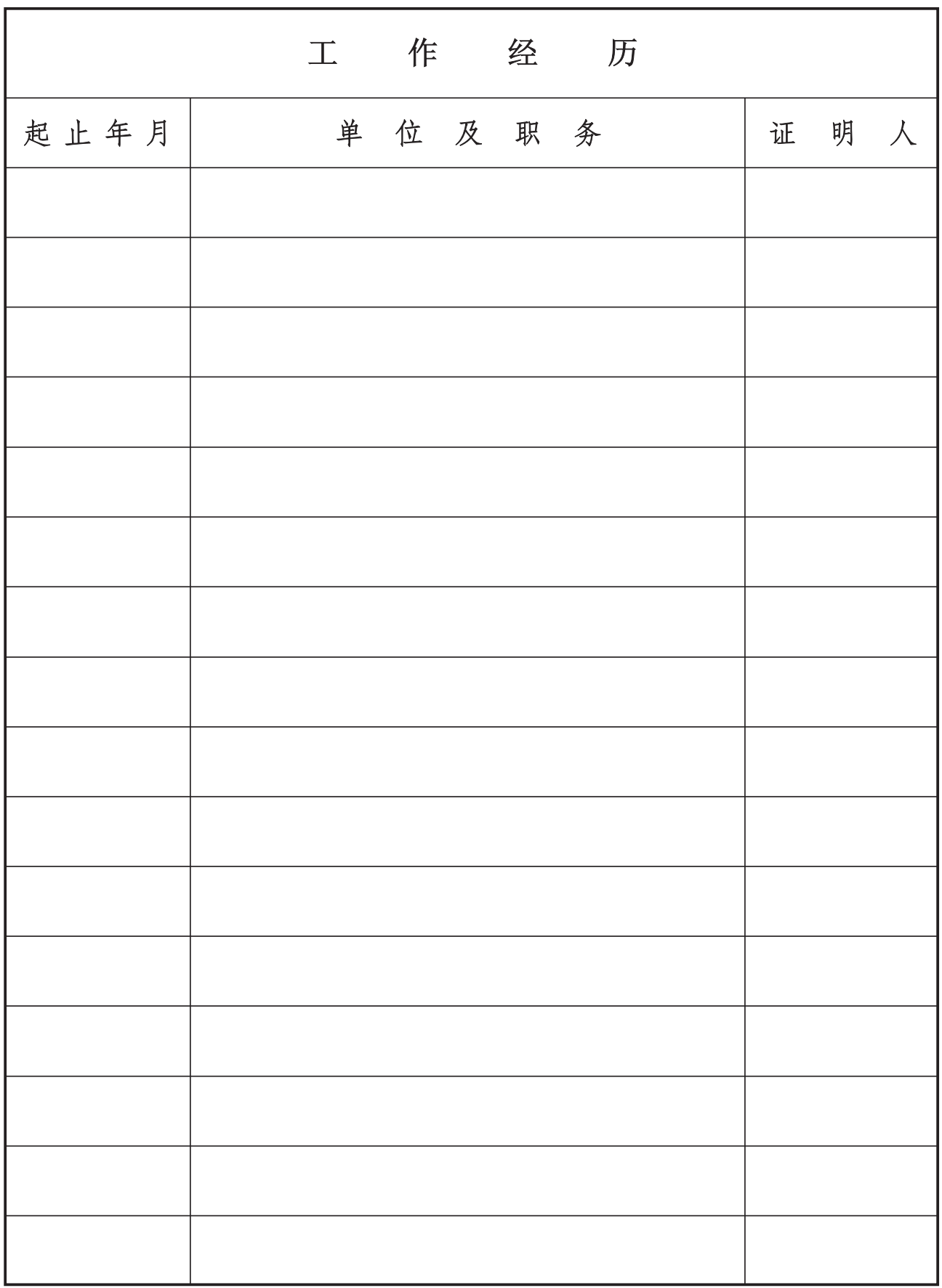

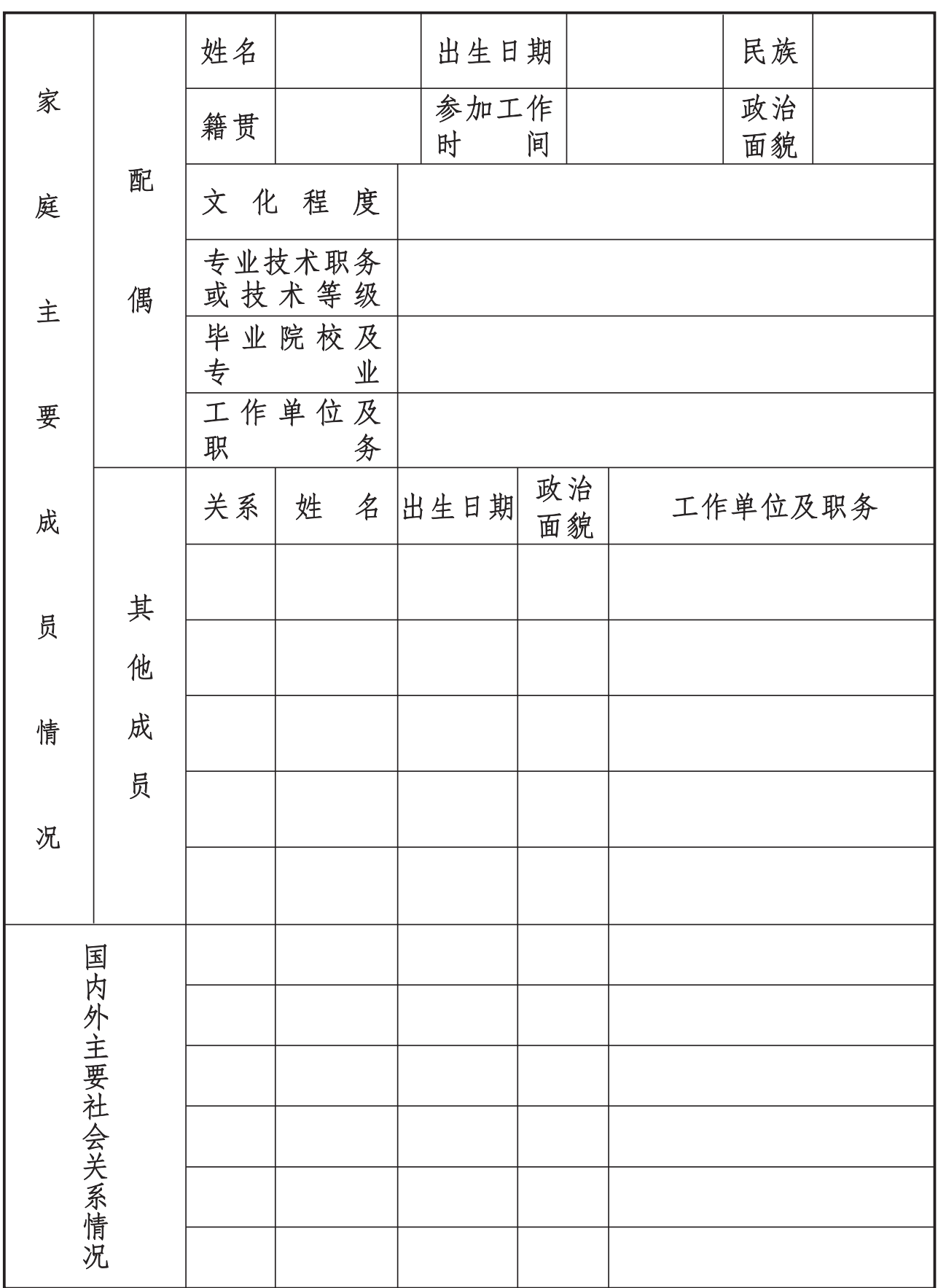

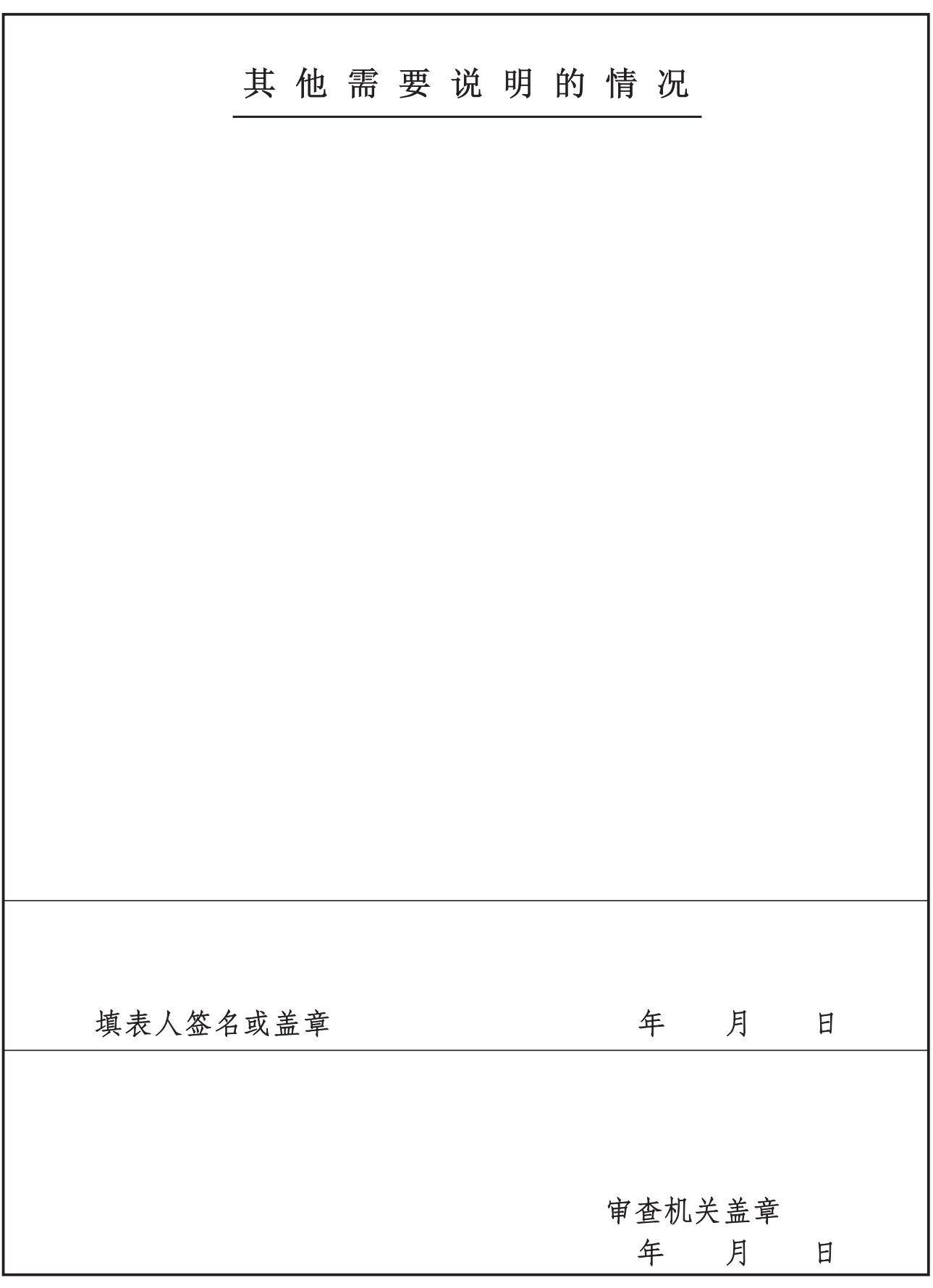